## **Kent School District** 8<sup>th</sup> **Grade Course Selection**

## CANYON RIDGE MIDDLE SCHOOL 2023-2024

All students will be placed in Language Arts, Science, Social Studies, Health/Fitness & Math classes automatically.

Students will select their elective preference through skyward- student access.

| <b>English Language Arts</b>       | Social Studies                                                                                                    |                                |
|------------------------------------|----------------------------------------------------------------------------------------------------|--------------------------------|
| ENG803/ENG804 English 8            | SOC831/SOC832 US History 8                                                                                                    |                                |
| ENG809/ENG810 Humanities 8         | SOC827/SOC828 Humanities 8                                                                                                    |                                |
| Math                               | Science                                                                                                    |                                |
| MAT811/MAT812 Core Math 8          | SCI803/SCI804 Science 8                                                                                                    |                                |
| MAT130/MAT131 Pre- Algebra         |                                                                                                    |                                |
| MAT201/MAT202 Algebra              |                                                                                                    |                                |
| MAT203/MAT204 Geometry             |                                                                                                    |                                |
| <u>PE</u>                          | Electives:                                                                                                    |                                |
| HFIT18/PHY901 Health & Fitness 8/9 | Full-Year Choices:                                                                                                    |                                |
|                                    | NDE801/NDE802 Yearbook (Annual)                                                                                                    |                                |
|                                    | NDL800/NDL801 Leadership MUB791/MUB792 Band Intermediate MUB891/MUB892 Band Advanced MUC797/MUC798 Chorus - Mixed MUO791/MUO792 Orchestra Intermediate MUO891/MUO892 Orchestra Advanced Semester Long Choices: ART411 Applications in the Arts BUS002 Computer Essentials |                                |
|                                    |                                                                                                    |                                |
|                                    |                                                                                                    |                                |
|                                    |                                                                                                    |                                |
|                                    |                                                                                                    |                                |
|                                    |                                                                                                    |                                |
|                                    |                                                                                                    |                                |
|                                    |                                                                                                    |                                |
|                                    |                                                                                                    |                                |
|                                    | FCS801 Food Science                                                                                                    | CTM002 Invention/Innovation_S1 |
|                                    | TT0800 Robotics                                                                                                    | IAW891 WoodWorkTech_1          |

Course selection will be completed at your current middle school.

## **Course Selection in Skyward**

Step 1: Student log into your skyward account.

Username: sn#####

Password: DOB MM/DD/YYYY (default)

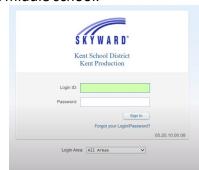

## Step 2: Click on Schedule

(This will show your current schedule)

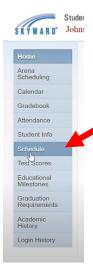

Step 3: Click on Request Courses for 20##-20##

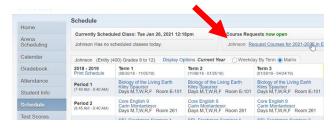

**Step 4**: Using the Course Selection sheet, locate the elective course(s) only in the Available Course Column. Core classes will be assigned to students. Click on the course to highlight the row. Click Add Course.

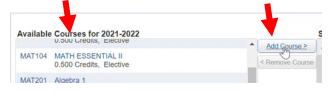

Step 5: The course(s) will appear in the Selected Courses column. Students should have 1.0 credits of electives.

Step 6: Click on Request Alternates to choose alternatives to your top choice electives.

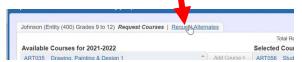

Priority electives will have a "1" next to it and alternate will have an "R".

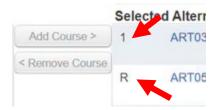

You can adjust priority of elective courses by using the arrows.

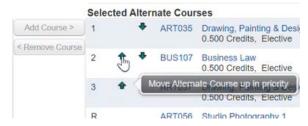

Step 7: You are finished and my close the window. This completes your course selection process.

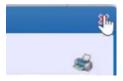